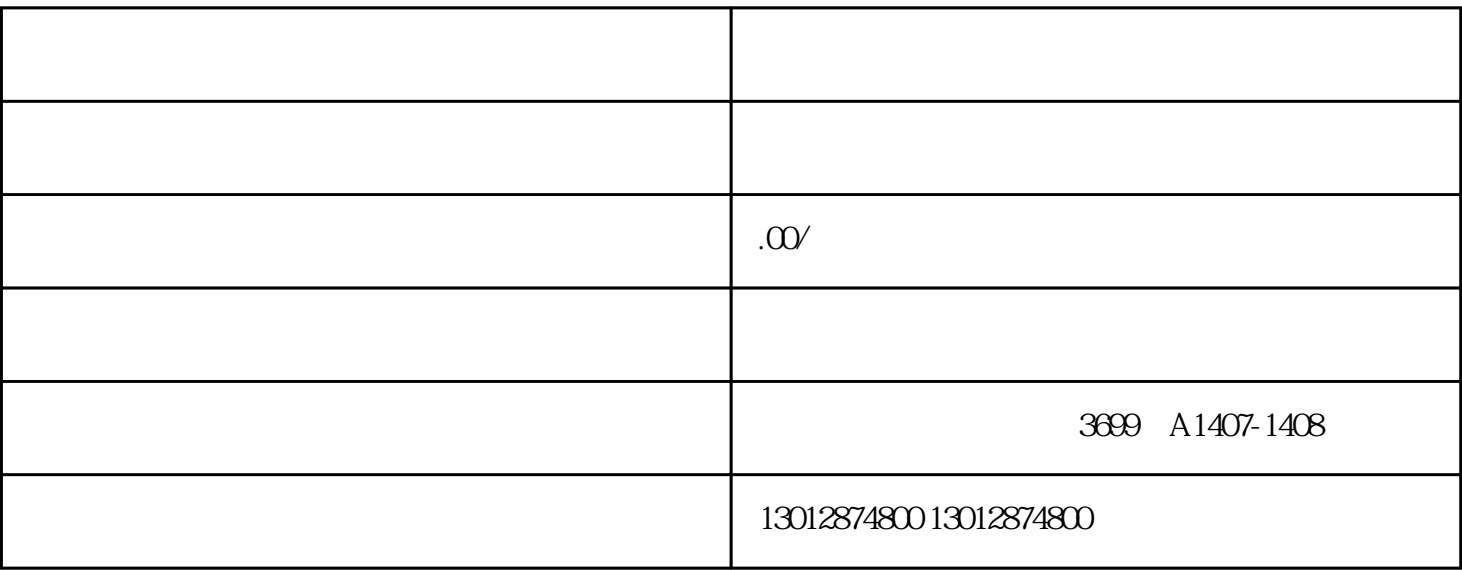

yiliu

1.  $\blacksquare$ 

 $2.$  $3 \thickapprox 3$ 

 $4.$ 

1.

 $2.$ 

 $3.$ 

 $15$